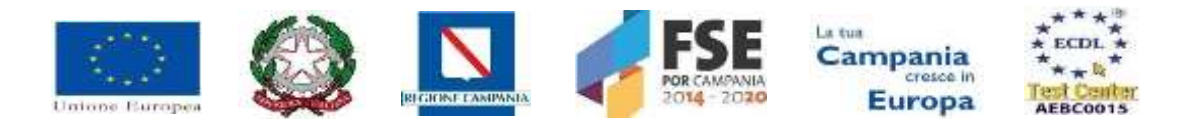

# **ISTITUTO SUPERIORE DI ISTRUZIONE SECONDARIA "A. VOLTA"**

**81031 – AVERSA Via dell'Archeologia, 78/80 Tel. Segreteria 081/5026078 fax 081/0083959Distretto Scolastico n.15 - C.F. 81001090612 - Cod. Mecc. CEIS03700T e-mail [CEIS03700T@istruzione.it](mailto:CEIS03700T@istruzione.it) - sito [www.isisvoltaaversa.it](http://www.isisvoltaaversa.it/)**

ISTITUTO DI ISTRUZIONE SUPERIORE - "A VOLTA" -AVERSA Prot. 0007009 del 03/06/2024 II (Entrata)

Ai Docenti Ai Genitori Agli Studenti Al Direttore S.G.A. Al Sito Web

## **REGOLAMENTO REGISTRO ELETTRONICO**

Il registro elettronico è un software che permette di gestire il registro di classe, il registro dei docenti, le pagelle e le comunicazioni con le famiglie. Per poter utilizzare il registro elettronico bisogna disporre di un dispositivo digitale (computer, notebook, netbook, tablet) collegato ad Internet.

L"utilizzo del Registro Elettronico è adottato in ottemperanza a quanto previsto dal DL 6 luglio 2012 n. 95 art.7, convertito dalla legge 7 agosto 2012 n. 135, e gestisce dati personali riguardanti gli studenti (assenze, ritardi, giustificazioni, voti, note disciplinari, etc.) nel pieno rispetto delle disposizioni di legge (DL.95/2012, DL 135/2012), del "codice in materia di protezione dei dati personali" (DL 196/2013), e del Regolamento EU 2016/679 *General Data Protection Regulation* (GDPR), che vietano la pubblicazione di informazioni sensibili dello studente e del DL 82/2005 "codice dell"amministrazione digitale" e sue integrazioni DL 235/2010.

#### **TUTELA DELLA PRIVACY**

- 1) L"applicazione del RE è finalizzata alla dematerializzazione e/o snellimento delle procedure ed a garantire e promuovere l"accesso alla informazione da parte delle famiglie e degli studenti.
- 2) Non è necessaria alcuna autorizzazione da parte delle famiglie degli alunni, né degli alunni maggiorenni, in quanto tutte le operazioni relative all"uso del RE sono improntate alla tutela della privacy ed ogni tipologia di utente ha accesso solo ad informazioni strettamente pertinenti al proprio ruolo. L"ambito di utilizzo del registro ricade all"interno delle finalità didattiche descritte nel dettaglio nell"informativa sul trattamento dei dati personali pubblicata sul sito internet della scuola.
- 3) I docenti, genitori e/o tutori e studenti ricevono, in forma riservata, dall"Ufficio Tecnico le credenziali per l"accesso al RE.
- 4) Il codice utente assegnato ad ogni utente deve essere modificato dal medesimo, nel primo accesso, con il proprio indirizzo mail. È obbligatoria la modifica della password, dopo il primo accesso. È altrettanto obbligatoria la modifica della password con cadenza almeno trimestrale. La password andrà definita in ottemperanza alle seguenti regole:
	- non deve contenere la username come sua parte;
	- non deve essere simile alla precedente;
	- non deve contenere elementi (nome, data di nascita) riconducibili all"utente stesso;
	- deve contenere almeno 8 caratteri numerici e alfabetici.
- 5) Ogni utente, docente, genitore e/o tutore e studente abilitato è autorizzato ad utilizzare il RE esclusivamente per i fini istituzionali per cui è stato concesso.
- 6) È vietato inserire, danneggiare, distruggere i dati del RE, cercare di accedere senza autorizzazione ai dati del RE, violare la riservatezza di altri utenti, compresa l'intercettazione o la diffusione di password e ogni altro "dato personale" come definito dalle leggi sulla protezione della privacy. Il trattamento illecito dei dati prefigura responsabilità disciplinari gravi e può condurre anche ad ulteriori responsabilità civili e penali.
- 7) In caso di smarrimento della password ogni utente, docente, genitore e/o tutore e studente abilitato deve informare immediatamente l"Ufficio tecnico dell"Istituto che provvederà a generare la nuova credenziale.
- 8) È vietato cedere, anche solo temporaneamente, la password da parte di ciascun utente. L"account deve essere strettamente riservato e non può essere comunicato, in nessun caso, ad altra persona. L"utente intestatario verrà considerato responsabile di qualunque atto illecito posto in essere con quell"account.
- 9) Ogni docente alla fine dell"utilizzo del RE, da qualsiasi postazione dell"Istituto si acceda, deve obbligatoriamente chiudere il proprio account facendo il logout. Ogni docente è direttamente responsabile della corretta gestione di tale operazione. In particolare, è fatto assoluto divieto per i docenti di fornire agli studenti i propri dati di accesso al sistema del RE. Tale atto prefigura responsabilità disciplinari gravi.
- 10) I docenti curriculari e i docenti di sostegno nel RE di classe non potranno fare alcun riferimento esplicito agli alunni H, DSA e BES. I docenti di sostegno nell"indicare nel RE, alla voce *argomento lezione, compiti assegnati, note,* l"attività svolta con alcuni alunni dovranno utilizzare le seguenti modalità:
	- a. *ATTIVITA' PARTECIPATA* (in caso di attività svolta con uno o più alunni sia all"interno dell"aula sia in spazi differenti)
	- b. *SUPPORTO DIDATTICO* (in caso di attività individualizzata svolta in classe con uno o più alunni).
- 11) L"utilizzo della password per i docenti a tempo indeterminato avrà durata pari al periodo di servizio del docente presso l"Istituto. Per i docenti a tempo determinato e/o supplenti, sarà cura dell"Ufficio del personale comunicare all"Ufficio tecnico la data di inizio e di termine dell"incarico, dai quali conseguirà la data di attivazione delle credenziali e quella di disabilitazione dell"utente.
- 12) Le assenze, i ritardi, le uscite, le giustificazioni, le note disciplinari e le comunicazioni con le famiglie sono consultabili dal Dirigente Scolastico, dal Coordinatore di Classe, dai Docenti del Consiglio di Classe e dal Genitori dell"alunno interessato.
- 13) In generale si ricorda che il sistema permette la tracciabilità storica delle modifiche e, in caso di contestazioni, consente di ricostruire precisamente l"eventuale variazione di informazioni o voti già inseriti; pertanto si rimanda alla responsabilità individuale di ciascun docente l"utilizzo tempestivo ed appropriato del registro elettronico.
- 14) In caso di malfunzionamenti e anomalie che impediscano l'utilizzo del Registro elettronico, il Docente deve avvertire immediatamente i tecnici e/o i responsabili ed il Dirigente Scolastico.
- 15) Il Dirigente Scolastico, i docenti, l"Ufficio tecnico, l"Ufficio di segreteria didattica e tutto il personale dell"Istituto che, nello svolgimento delle loro funzioni, vengano a conoscenza dei dati contenuti nel RE sono tenuti al rispetto delle norme vigente sulla privacy.
- 16) La titolarità del trattamento dei dati personali è esercitata dal Dirigente Scolastico.
- 17) Il Responsabile della Protezione dei Dati Personali è *Vargiu Scuola Srl* (referente *Antonio Vargiu*), e-mail [dpo@vargiuscuola.it.](mailto:dpo@vargiuscuola.it)

I docenti sono nominati addetti al trattamento dati per quanto concerne gli alunni delle classi a loro assegnate.

## **NORME DI UTILIZZO DEL REGISTRO ELETTRONICO**

**DOCENTI:** Il RE, come la precedente versione cartacea ex D.M. del 5 maggio 1993 e nella successiva O.M. del 2 agosto 1996, n.236, documenta *gli aspetti amministrativi di ciascuna classe e di ciascun studente,* e deve essere compilato in modo attento e responsabile evitando registrazioni mancanti o erronei inserimenti, nelle seguenti parti:

#### **a) Firma**

L"inserimento della firma deve essere riferito unicamente all"ora di presenza del docente in classe e va apposto prima di aver effettuato l"appello. La firma elettronica semplice del docente, intesa come spunta per la presenza rilasciata dopo l"autenticazione con le proprie credenziali, conferisce validità ai documenti a tutti gli effetti di legge. Nel caso di compresenza di due docenti all" interno della stessa ora di lezione (docente curriculare e docente di sostegno, docente curriculare e ITP) i docenti di sostegno e i docenti ITP firmano utilizzando l"icona "compresenza". Se l"insegnante curriculare dovesse risultare assente, il docente di sostegno firmerà alla voce supplente.

#### **b) Assenze**

Le assenze sono inserite utilizzando la voce *appello.*

## **c) Giustificazioni delle assenze.**

L"indicazione della causale dell"assenza (o dell"ingresso ritardato o dell"uscita anticipata) pur prevista dal programma non è obbligatoria.

## **d) Ritardi. Permesso di entrata posticipata**

L"indicazione del ritardo in ingresso deve essere specificata nel dettaglio sul registro. Ove l"alunno/a è registrato come presente ma assente al cambio dell"ora, in assenza di specifiche indicazioni che giustificano la predetta assenza inserite nel registro*,* il docente provvederà alla registrazione del suindicato evento.

Il permesso di entrata posticipata permanente, è inserito nel RE alla voce corrispondente al singolo alunno/a.

Le entrate posticipate della classe sono inserite nella bacheca del RE dalla vicepresidenza o dal docente Coordinatore della classe*.*

#### **e) Uscite dall'aula. Permesso uscita anticipata.**

L"uscita temporanea dall"aula, in assenza di specifiche indicazioni e ragioni che giustificano la predetta uscita, deve essere annotata alla rispettiva voce.

Le uscite anticipate dei singoli alunni da annotare sono quelle previste dal Regolamento d"Istituto.

#### **f) Note e sanzioni disciplinari**

Le note disciplinari per le violazioni di cui al Regolamento di Istituto devono essere inserite dal docente alla voce corrispondente del RE.

Il Coordinatore della classe, previa autorizzazione del Dirigente Scolastico, provvederà ad inoltrare la richiesta dell"inserimento nel RE della sanzione (applicata ai sensi del Regolamento di Istituto) ai Responsabili nominati presso ciascun plesso.

#### **g) Attività svolte ed attività assegnate**

Tali indicazioni costituiscono parte integrante del giornale di classe e devono essere indicate per ciascun giorno, sulla base dell"orario settimanale della classe.

## **h) Programmazioni verifiche**

È obbligatoria la pianificazione delle verifiche (scritte /orali) sul calendario previsto nel RE*.*

## **i) Voti**

I voti relativi alle valutazioni orali vanno inseriti nell"arco della giornata.

I voti dei docenti sono consultabili dal docente che li ha assegnati, dal Dirigente Scolastico, dal Coordinatore di classe, dai genitori e dagli studenti.

## **l) Circolari**

I docenti sono tenuti a dare lettura immediata di tutte le comunicazioni rivolte alla classe e segnalarle sulla voce "*Bacheca*" registrando l"avvenuta lettura.

## **m) Uscite didattiche, viaggi di istruzione, stage, partecipazioni ad attività progettuali della classe o singoli alunni**

Tutti gli eventi riferibili alle predette voci sono inseriti nel RE dagli Uffici competenti e pertanto sono già visibili ai docenti nell"ambito del processo di compilazione delle assenze.

## **n) Materiali didattici**

I materiali didattici inseriti costituiscono parte integrante delle attività svolte nello svolgimento della programmazione didattica e dei contenuti del Piano dell"Offerta Formativa prevista dal PTOF.

## **o) Programmazione didattica**

La programmazione didattica deve essere inserita nei tempi e modalità indicati dal Dirigente Scolastico.

I docenti di sostegno devono provvedere alla compilazione dell"apposito registro contenuto nel RE. Nella compilazione di nessuna parte del RE potranno essere inseriti dati sensibili. Alla voce attività, il docente di sostegno può provvedere a specificare la modalità di lavoro (individualizzato, in piccoli gruppi o per la classe).

#### **p) Utilizzo bacheche docenti e classi per lo scambio di materiale didattico**

Tutti i file caricati da ciascun docente contenenti materiali didattici, verifiche, etc. sono visibili ai colleghi del Consiglio di classe, agli studenti, e alle loro famiglie.

#### **q) Comunicazioni rivolte ai genitori**

L"utilizzo della presente voce è finalizzato a favorire i tempi di comunicazione con i genitori e/o tutori. Tale strumento non sostituisce gli adempimenti previsti con altri mezzi di comunicazione ad opera dei docenti e/o coordinatori di classe, così come previsti dal Regolamento di Istituto e dalle direttive del Dirigente Scolastico.

In caso di malfunzionamenti e anomalie che impediscano l'utilizzo del Registro elettronico, il docente deve avvertire immediatamente l"Ufficio tecnico e provvedere in giornata agli adempimenti richiesti dal presente Regolamento mediante l"utilizzo di dispositivi mobili o fissi.

**GENITORI O STUDENTI:** I genitori e/o tutori e gli studenti, ove applicabile, dopo aver ricevuto le credenziali di accesso, possono accedere al RE collegandosi al sito istituzionale della scuola e cliccando sul link a loro riservato "*registro elettronico famiglie".* per conoscere:

- registro di classe (assenze, ritardi, uscite anticipate, giustificazioni)
- voti
- pagella on line
- materiali didattici
- argomenti svolti a lezione
- planning delle verifiche programmate
- note disciplinari e sanzioni
- comunicazioni

I genitori mediante il RE possono richiedere le prenotazioni per colloqui individuali con i singoli docenti nei giorni ed orari messi a disposizione.

È importante far notare che le credenziali di accesso vanno tenute strettamente riservate, in quanto potrebbero portare ad una esposizione al pubblico delle informazioni riservate collegate all"alunno di riferimento. Per questo motivo, se si ha ragione di credere che tali credenziali siano state in qualche modo compromesse, gli interessati sono invitati a cambiare la propria password e contattare la scuola affinché vengano messe in atto le eventuali misure di protezione dati.

> Il Dirigente Scolastico *Ing. Michele Di Tommaso* Documento firmato digitalmente ai sensi del Codice dell"Amministrazione Digitale e normativa connessa